#### , tushu007.com

#### << After Effects CS>>

书名:<<完全掌握After Effects CS4超级手册>>

13 ISBN 9787111290421

10 ISBN 7111290429

出版时间:2010-1

页数:580

PDF

更多资源请访问:http://www.tushu007.com

 $,$  tushu007.com

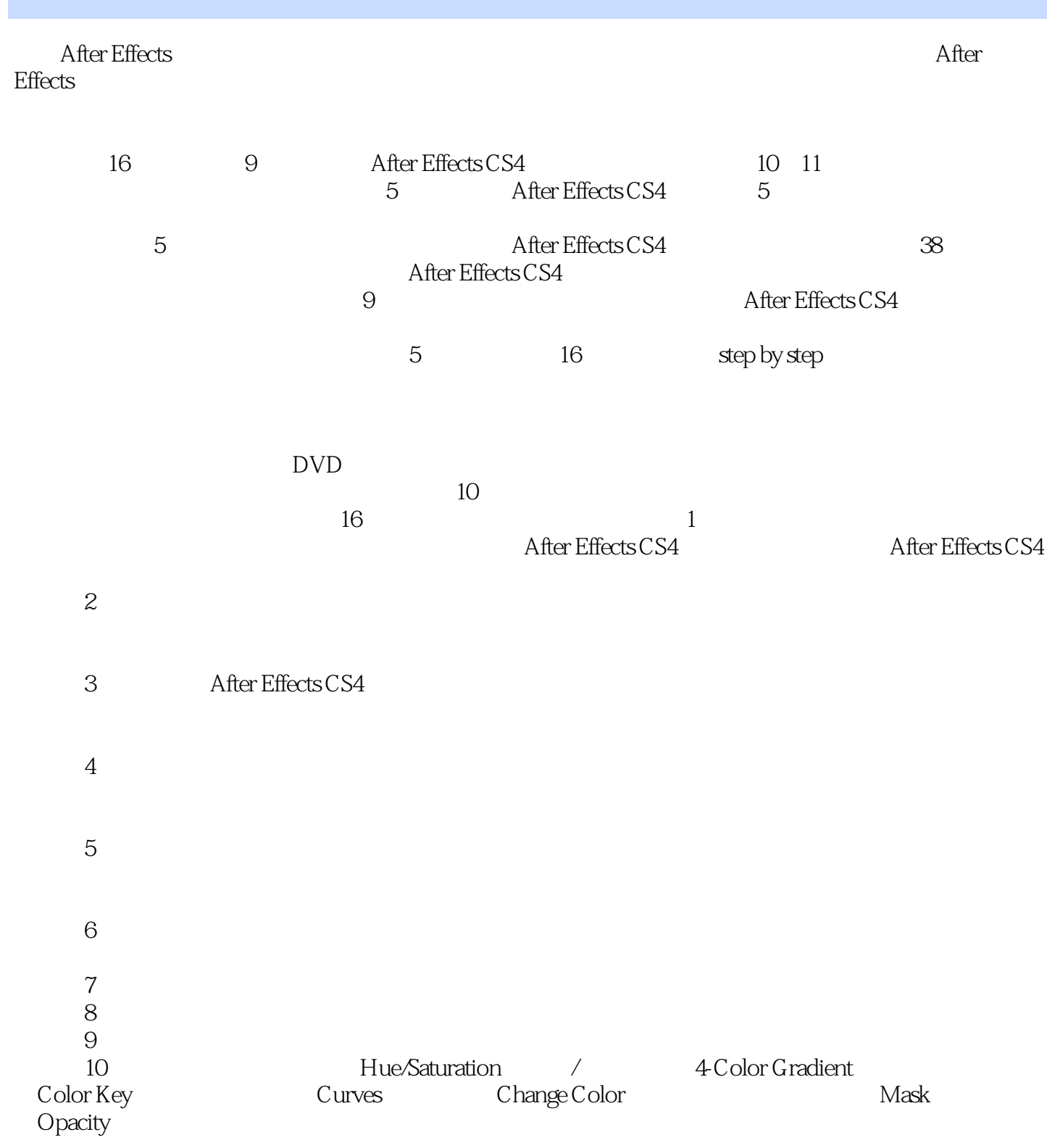

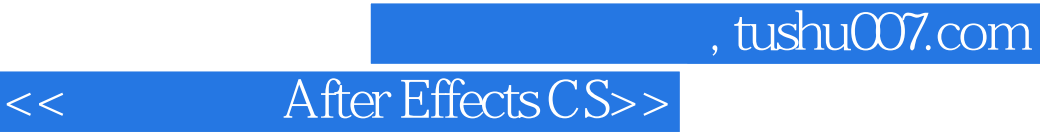

After Effects CS4

After Effects CS4 Adobe

After Effects CS4

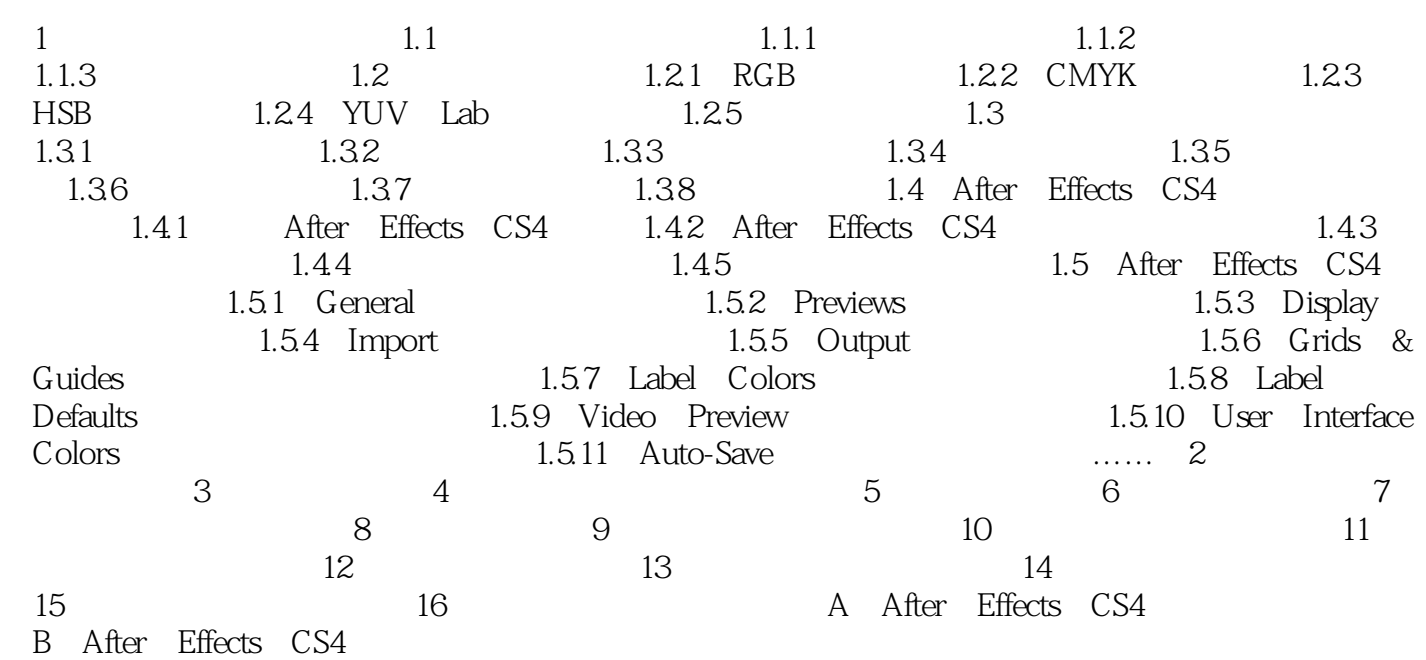

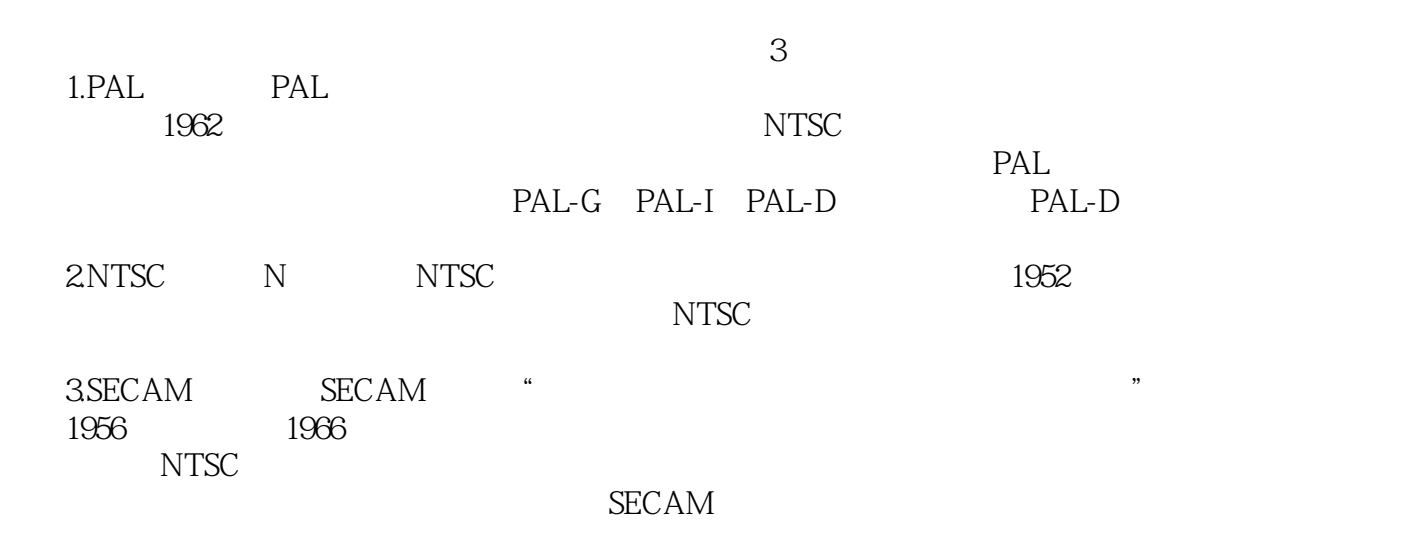

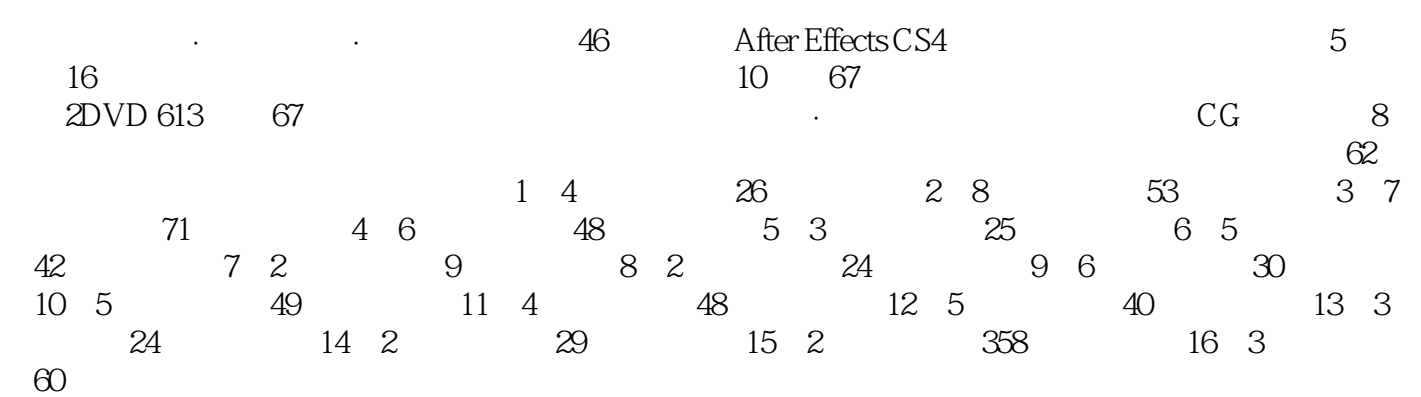

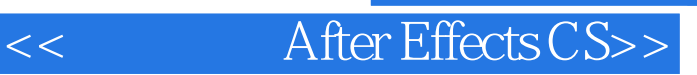

本站所提供下载的PDF图书仅提供预览和简介,请支持正版图书。

更多资源请访问:http://www.tushu007.com